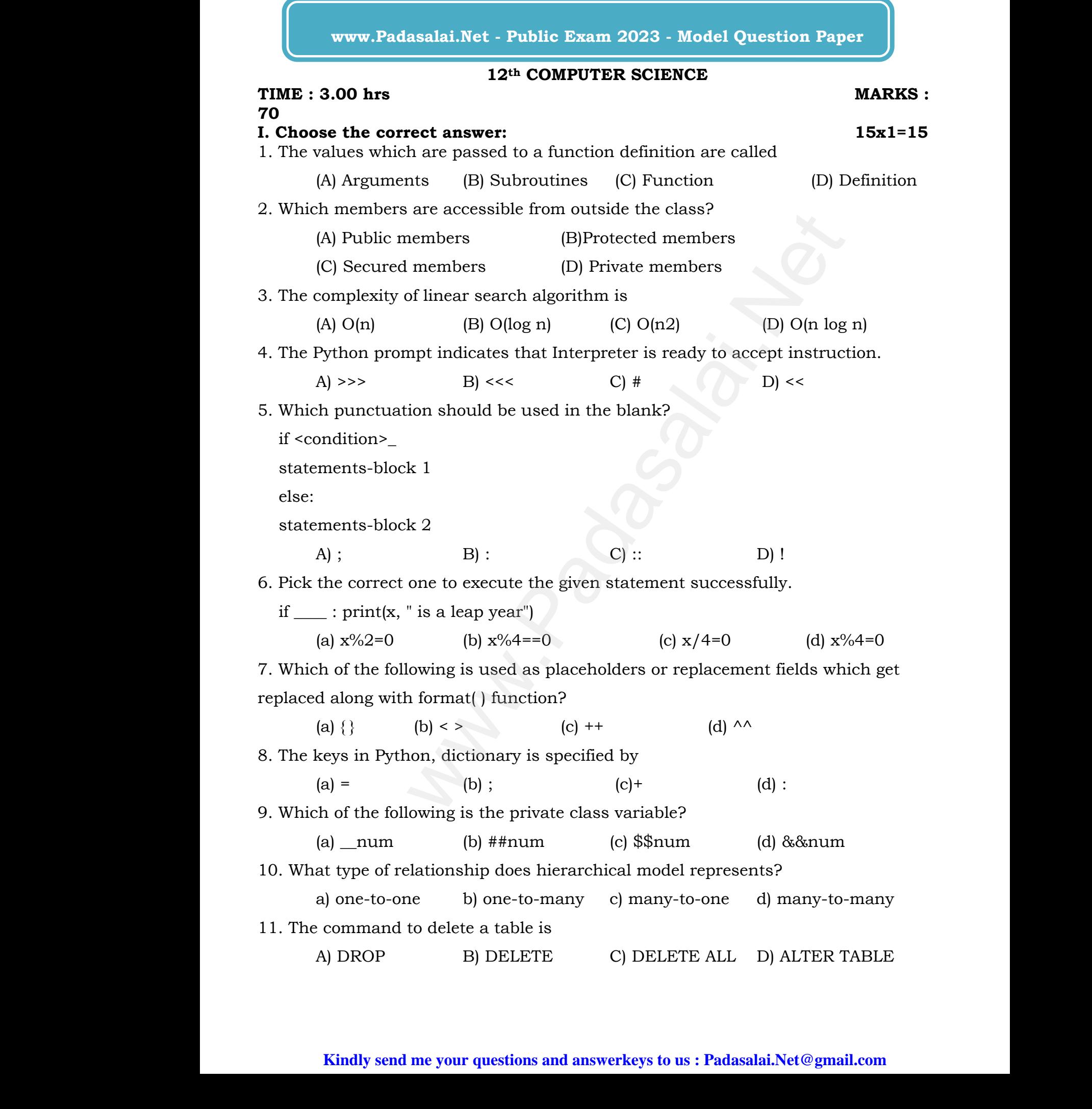

# **Kindly send me your questions and answerkeys to us : Padasalai.Net@gmail.com** www.padasalai.net<br>www.padasalai.net<br>were www.padasalai.net<br>were www.padasalai.net<br>www.padasalai.net<br>www.padasalai.net<br>www.padasalai.net<br>www.padasalai.net<br>www.padasalai.net<br>www.padasalai.net<br>www.padasalai.net<br>www.padasalai. DJ ALTER TABLE<br>lai.Net@gmail.com DJ ALIER TABLE<br>salai.Net@gmail.com

## **www.Padasalai.Net - No.1 Educational Website in Tamilnadu** www.Padasalai.Net - No.1 Educational Website www.communications.com/<br>Networkships/www.communications.com/<br>Networkships/www.communications.com/ www.Padasalai.Net - No.1 Educational Websi Tamilnadu and a state of the state of the state of the state of the state of the state of the state of the state of the state of the state of the state of the state of the state of the state of the state of the state of th

12. The expansion of CRLF is

(A) Control Return and Line Feed (B) Carriage Return and Form Feed

(C) Control Router and Line Feed (D) Carriage Return and Line Feed 13. Importing C++ program in a Python program is called 12. The exp<br>(A) C<br>(C) C<br>13. Importii on of CRLF is<br>
rol Return and Line Feed (B) Carriage R<br>
rol Router and Line Feed (D) Carriage R<br>
++ program in a Python program is called<br>
ping (B) Downloading (C) Inter n and Form Feed<br>n and Line Feed<br>necting (D) 12. The ex (A)<br>(A)<br>13. Import sion of CRLF is<br>trol Return and Line Feed (B) Carriage<br>trol Router and Line Feed (D) Carriage<br>C++ program in a Python program is called<br>pping (B) Downloading (C) Int www.Padasalai.Net

(A) wrapping (B) Downloading (C) Interconnecting (D) Parsing

14. SQLite falls under which database system?

(A) Flat file database system (B) Relational Database system

(C) Hierarchical database system (D) Object oriented Database system s under which database system?<br>
File database system (B) Relational<br>
rarchical database system (D) Object orie<br>
e right type of chart using the following hint abase system<br>1 Database system watabase system<br>ed Database system

15. Identify the right type of chart using the following hints. 14. SQLite 1<br>(A) F<br>(C) F<br>15. Identify 14. SQLite<br>(A)<br>(C)<br>15. Identif

 Hint 1: This chart is often used to visualize a trend in data over intervals of time. Hint 2: The line in this type of chart is often drawn chronologically.

a. Line chart b. Bar chart c. Pie chart d. Scatter plot explored the department d. Scatter<br>compulsory e chart d. Scatter<br>s compulsory

## **II. Answer the any6 in the following questions: Q.No:20 is compulsory 6x2=12** a. Li<br>a. Li<br>plot<br>II. Answer<br>6x2=12<br>16. Differen chart b. Bar chart c.<br>
e **any6 in the following questions: Q.No:2**<br>
te interface and implementation. a. 1<br>a. 1<br>plot<br>II. Answer<br>6x2=12<br>16. Differe

16. Differentiate interface and implementation.

17. How Python represents the private and protected Access specifiers?

- 18. Write short notes on Tokens.
- 19. Write note on range () in loop 18. Write sh<br>19. Write no<br>20. Write th<br>21. What is<br>22. What is 18. Write<br>19. Write<br>20. Write<br>21. What i<br>22. What i

20. Write the syntax of creating a Tuple with n number of elements. t notes on Tokens.<br>
on range () in loop<br>
syntax of creating a Tuple with n number of<br>
t in Python?<br>
e difference between Hierarchical and Netwo<br>
ou sort more than one column from a csy fil

21. What is set in Python?

22. What is the difference between Hierarchical and Network data model? ents.<br>lata model?<br>ive an example www.<br>Madasa model?<br>Nive on example

23. How will you sort more than one column from a csv file?Give an example statement. ler which database system?<br>
(B) Relational Database system<br>
(B) Relational Database system<br>
(D) Object oriented Database sy<br>
type of chart using the following hints.<br>
in this type of chart is often drawn chronologically.<br>

24. Which method is used to fetch all rows from the database table?

#### **III. Answer the any6 in the following questions: Q.No: 27 is compulsory 6x3=18** 24. Which r<br>**III. Answer**<br>**6x3=18**<br>25. What ar thod is used to fetch all rows from the datab<br>**ue any6 in the following questions: Q.No:**<br>the different ways to access the elements of a table?<br>**s compulsory**<br>t. Give example. 24. Which<br>**III. Answe<br>6x3=18**<br>25. What e table?<br>**is compulsory**<br>st. Give example.

25. What are the different ways to access the elements of a list. Give example.

26. What is searching? Write its types.

27. Write a program to display  $27.$  which a<br>Kin  $\mathcal{L}$  will algebra  $\mathbf{K}$ 

# **Kindly send me your questions and answerkeys to us : Padasalai.Net@gmail.com** by system to display.<br>Send me your questions and answerkeys to us : Pa lai.Net@gmail.com<br>lai.Net@gmail.com salai.Net@gmail.com<br>salai.Net@gmail.com

A A B A B C A B C D A B C D E A<br>
A B<br>
A B<br>
A B<br>
A B A<br>A H<br>A H<br>A H<br>A H  $\frac{1}{\sqrt{N}}$ 

28. Write a short about the followings with suitable example:

(a) capitalize( ) (b) swapcase( )

- 29. How do define constructor and destructor in Python?
- 30. What is a constraint? Write short note on Primary key constraint.

www.Padasalai.Net

31. Differentiate PYTHON and C++

32. What is the use of Where Clause? Give a python statement Using the where clause. (a) c.<br>29. How do<br>30. What is<br>31. Differen<br>32. What is italize() (b) swapcase()<br>fine constructor and destructor in Python?<br>constraint? Write short note on Primary key<br>te PYTHON and C++<br>e use of Where Clause? Give a python state: where<br>Net Using the where (a)<br>29. How d<br>30. What i<br>31. Differe<br>32. What i nstraint.<br>Net Using the where

33. Draw the output for the following data visualization plot.

import matplotlib.pyplot as plt plt.bar([1,3,5,7,9],[5,2,7,8,2], label="Example one") plt.bar([2,4,6,8,10],[8,6,2,5,6], label="Example two", color='g') plt.legend() plt.xlabel('bar number') plt.ylabel('bar height') plt.title('Epic Graph\nAnother Line! Whoa') plt.show() () (b) swapcase()<br>
onstructor and destructor in Python?<br>
raint? Write short note on Primary key constraint.<br>
THON and C++<br>
of Where Clause? Give a python statement Using the wh<br>
t for the following data visualization plot mpo<br>
impo<br>
plt.b<br>
plt.k<br>
plt.x<br>
plt.x matplotlib.pyplot as plt<br>
([1,3,5,7,9],[5,2,7,8,2], label="Example one")<br>
([2,4,6,8,10],[8,6,2,5,6], label="Example two"<br>
md()<br>
vel('bar number") ww.<br>Normalism (1991)<br>Networks and the same state of the same state of the same state of the same state of the same state of the same state<br>Networks and the same state of the same state of the same state of the same state o Epic Graph\nAnother Line! Whoa')<br>()<br>**following:**<br>lled Parameters and write a note on<br>neter without Type (ii) Parameter where **(OR)** www.<br>
im<br>
plt<br>
plt<br>
plt<br>
plt where the color of the color of the color of the color of the color of the color of the color of the color of the color of the color of the color of the color of the color of the color of the color of the color of the colo %)<br>w()<br>**e following:**<br>called Parameters and write a note on<br>meter without Type (ii) Parameter www.Padasalai.Net

# **IV. Answer the following:** plt.t:<br>plt.s<br>**IV. Answer<br>5x5=25**<br>34. What ar plt<br> **IV. Answe<br>
5x5=25**<br>
34. What

#### **5x5=25**

34. What are called Parameters and write a note on

(i) Parameter without Type (ii) Parameter with Type **(OR)**

Explain the types of scopes for variable or LEGB rule with example.

35. Discuss about Linear search algorithm. **(OR)**

Describe in detail the procedure Script mode programming.

36. Explain the scope of variables with an example. **(OR)**

 What the different ways to insert an element in a list. Explain with suitable example. 35. Discuss<br>Describ<br>36. Explain<br>What the example. bout Linear search algorithm. **(OR)**<br>In detail the procedure Script mode program:<br>e scope of variables with an example. **(OR)**<br>different ways to insert an element in a list. <sup>y</sup>.<br>ain with suitable 35. Discus<br>Descri<br>36. Explai<br>What<br>example. ng.<br>plain with suitable

37. Explain the different operators in Relational algebra with suitable examples.

**(OR)**  $\frac{K}{N}$ 

## **Kindly send me your questions and answerkeys to us : Padasalai.Net@gmail.com**  $\frac{1}{10}$  Kin water and the send me your questions and answerkeys to us : Pa<br>Materia. lai.Net@gmail.com<br>lai.Net@gmail.com salai.Net@gmail.com<br>salai.Net@gmail.com

What are the components of SQL? Write the commands in each.

38. Write the rules to be followed to format the data in a CSV file. **(OR)** Write the syntax for getopt() and explain its arguments and return values What an<br>38. Write th<br>Write th<br>Prepared by the components of SQL? Write the command<br>values to be followed to format the data in a C<br>syntax for getopt() and explain its arguments each.<br>file. **(OR)**<br>d return values What<br>38. Write<br>Write<br>Prepared 1 n each.<br><sup>7</sup> file. **(OR)**<br>nd return values

Prepared by M.Poovendiran.,M.Sc.,M.phil.,B.Ed.,PGDCA Paramveer Matric Hr.Sec School Pauparapatti,Dharmapuri- 636809. Ph.No: 9524451124 Www.Padasalai.Net Pauparapat<br>Ph.No: 9524<br>. harmapuri- 636809.<br>124<br>Waxaala iyo wuxuu waa ka dheegaha iyo waa ka dheegaha iyo waa ka dheegaha iyo waa ka dheegaha iyo waa ka dheegaha Pauparapa<br>Ph.No: 95<br>. Dharmapuri- 636809.<br>51124<br>.